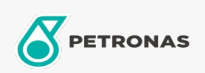

**Minyak Enjin** 

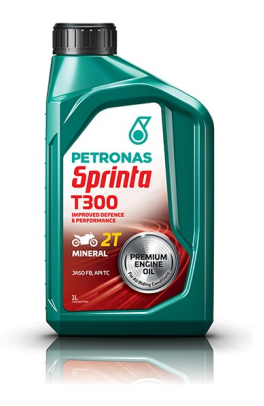

## PETRONAS Sprinta T300

Rangkaian: PETRONAS Sprinta T300

Penerangan Panjang: PETRONAS Sprinta T300 dirumus khas dengan teknologi abu rendah untuk memastikan prestasi pembersihan yang luar biasa dan perlindungan enjin untuk pemanduan harian. Sesuai untuk semua jenis enjin motosikal petrol 2-lenjang dengan sistem suntikan minyak automatik atau premix. Ia juga sesuai untuk motosikal keluaran Jepun, Eropah dan Amerika yang terkemuka. Juga boleh digunakan untuk enjin 2 lejang kecil lain seperti gergaji rantai dan mesin pemotong rumput.

**A** Lembaran data keselamatan

Spesifikasi Industri: API TC

Permohonan - untuk halaman pengguna: Motosikal (2-strok)